### Quick Reference Guide

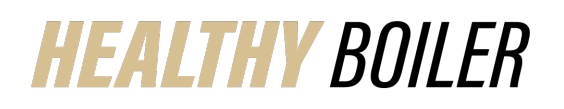

## **Healthy Boiler Portal Utilizing Calendars and Text Reminders**

The Healthy Boiler Portal can be your one-stop source for all things health and fitness. This quick reference outlines how to utilize the calendar to track exercise (and more) and how to use text tracking reminders.

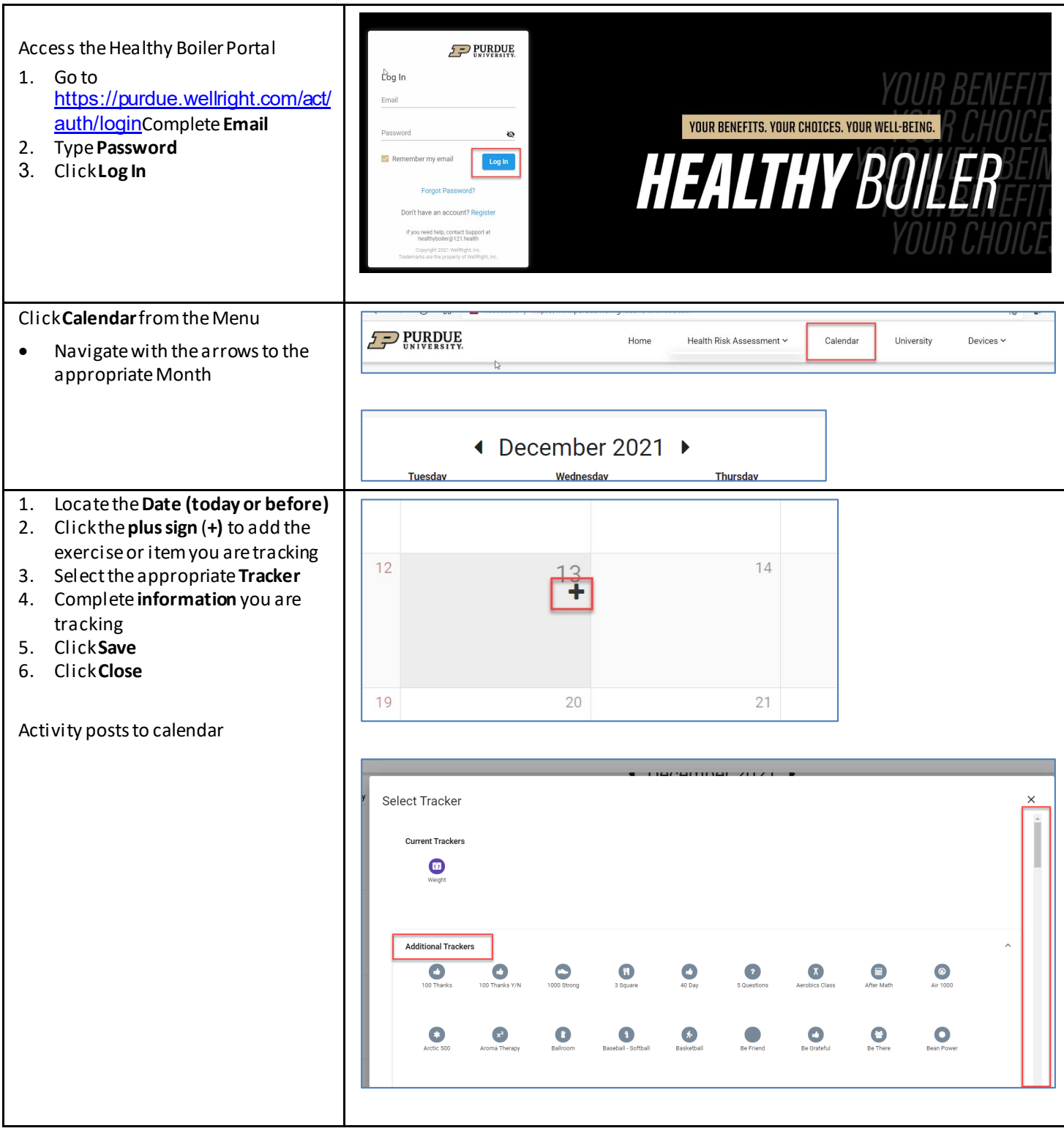

#### Quick Reference Guide

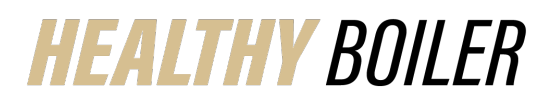

# **Healthy Boiler Portal**

**Utilizing Calendars and Text Reminders**

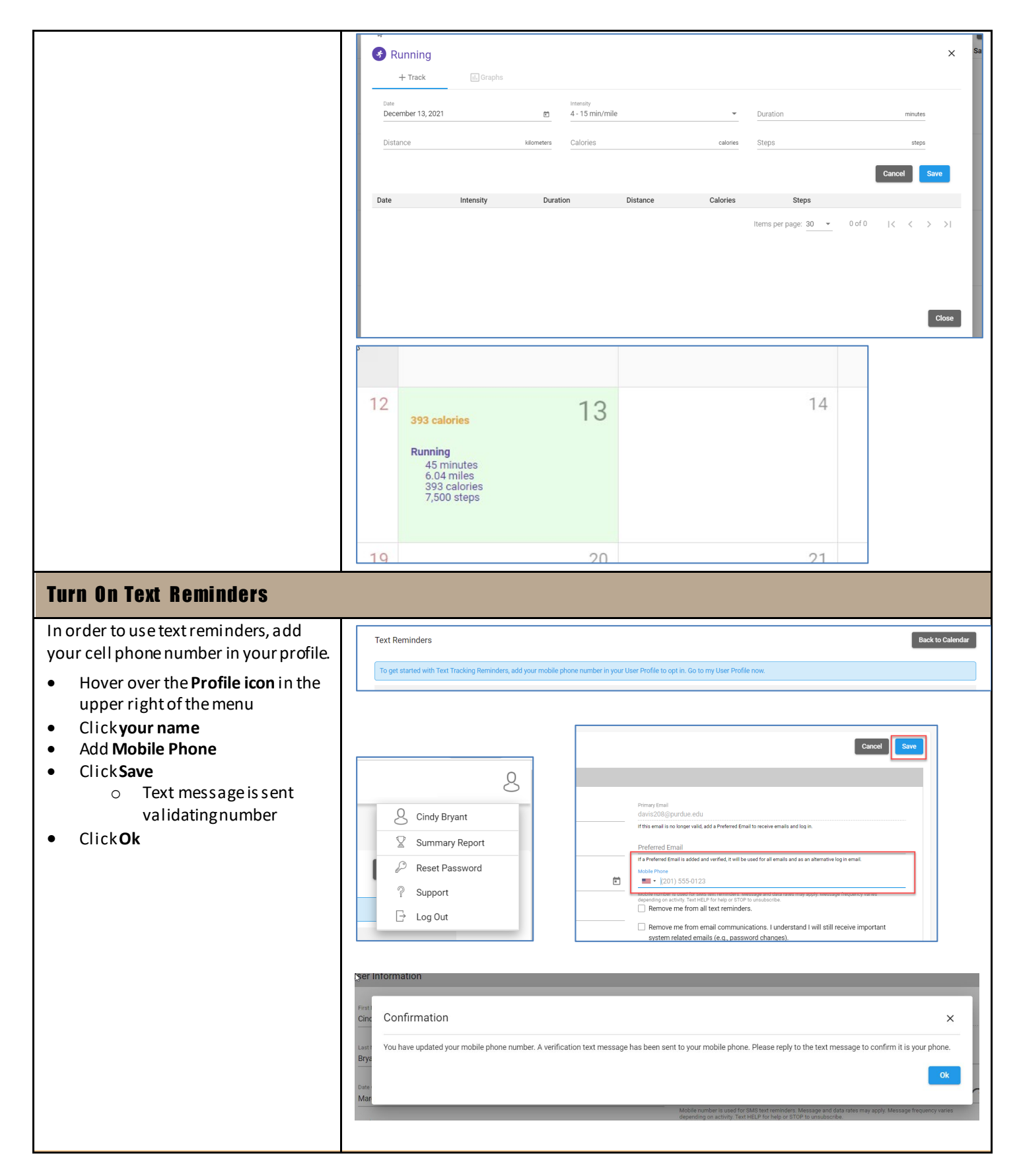

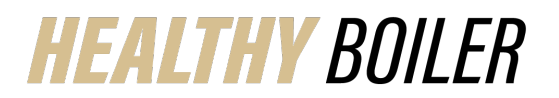

#### Quick Reference Guide

**Healthy Boiler Portal**

**Utilizing Calendars and Text Reminders**

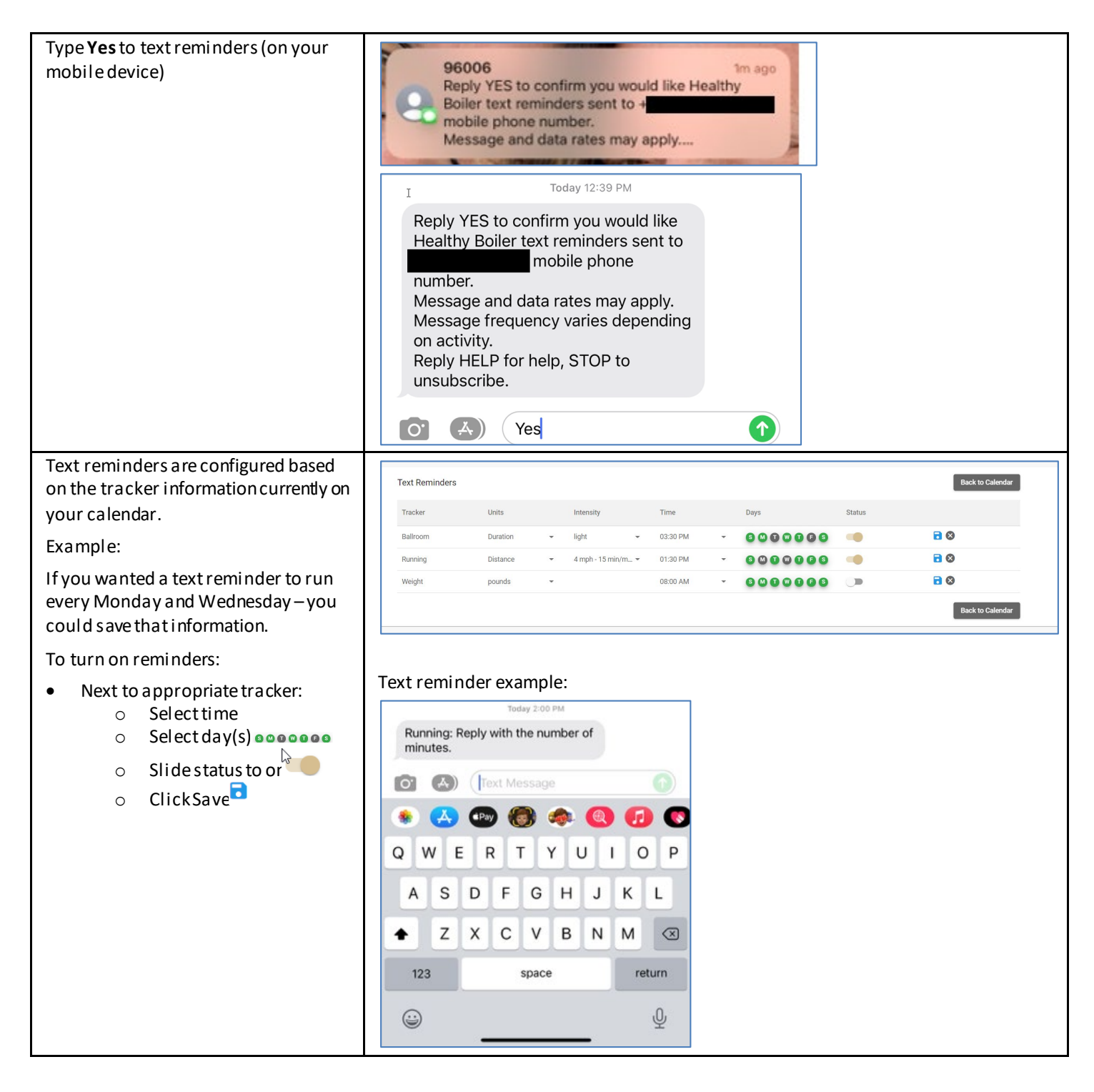